- 
- From:  $h$ ttps://dolittle.eplang.jp/

Permanent link: **<https://dolittle.eplang.jp/tips?rev=1515322997>**

プログラミング言語「ドリトル」 - https://dolittle.eplang.jp/

Last update: **2018/01/07 20:03**

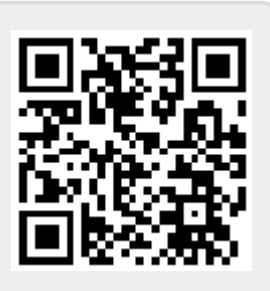